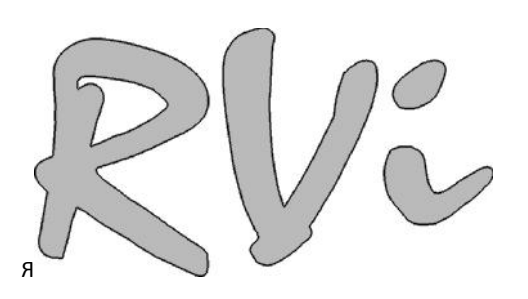

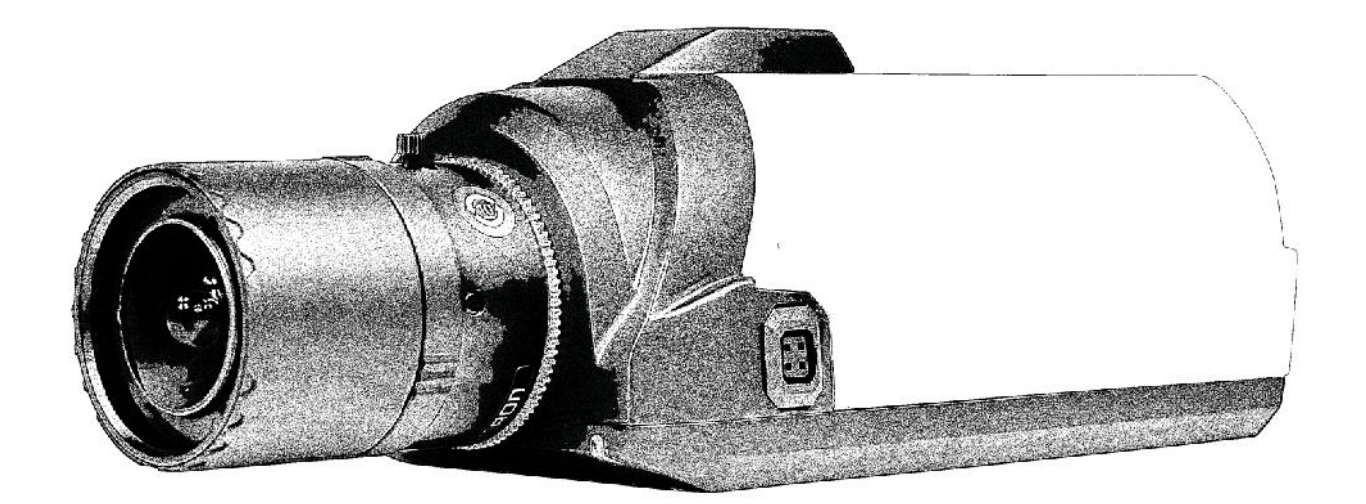

## **СЕТЕВАЯ КАМЕРА ВИДЕОНАБЛЮДЕНИЯ RVi-IPC23WDN**

Пожалуйста, прочитайте перед эксплуатацией

и сохраните для дальнейшего использования

**www.rvi-cctv.ru**

## **ВНИМАНИЕ**

ОПАСНОСТЬ ПОРАЖЕНИЯ ЭЛЕКТРИЧЕСКИМ ТОКОМ. НЕ **ОТКРЫВАТЬ** 

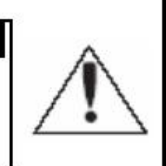

ВНИМАНИЕ: ВО ИЗБЕЖАНИЕ ПОРАЖЕНИЯ ЭЛЕКТРИЧЕСКИМ ТОКОМ, НЕ СНИМАЙТЕ ЗАДНЮЮ КРЫШКУ. ВНУТРИ НЕТ ДЕТАЛЕЙ, ОБСЛУЖИВАЕМЫХ ПОЛЬЗОВАТЕЛЕМ. ДЛЯ ТЕХНИЧЕСКОГО ОБСЛУЖИВАНИЯ ОБРАЩАЙТЕСЬ К КВАЛИФИЦИРОВАННОМУ СПЕЦИАЛИСТУ.

Этот символ обозначает, что внутри устройства имеется высокое

напряжение. Контакт с деталями внутри устройства представляет опасность.

Этот символ указывает, что в документации на изделие имеется важная

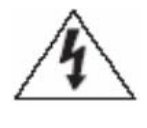

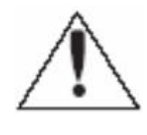

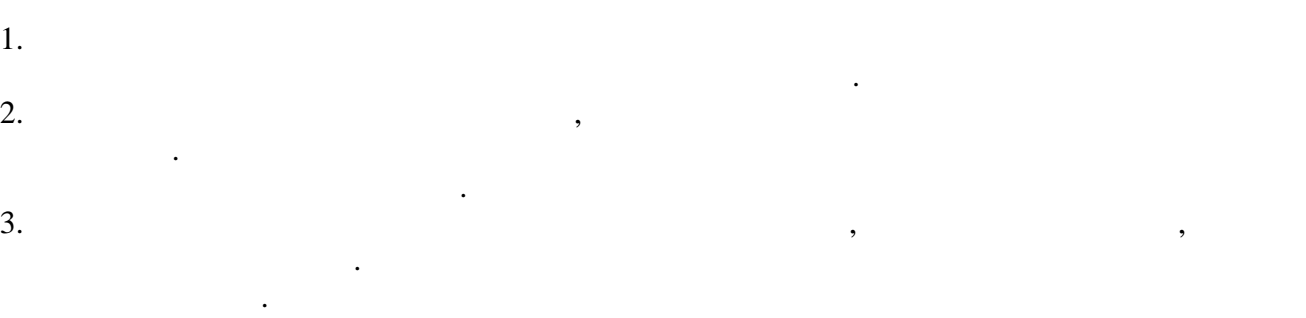

инструкция по его использованию или обслуживанию.

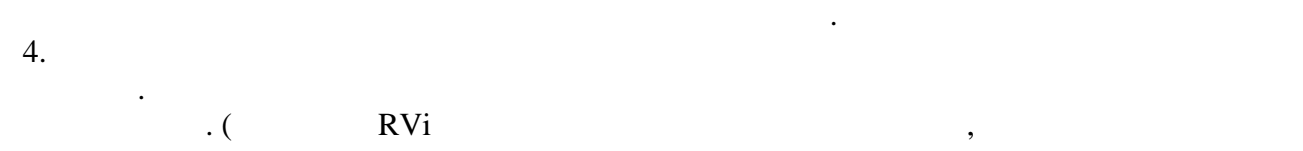

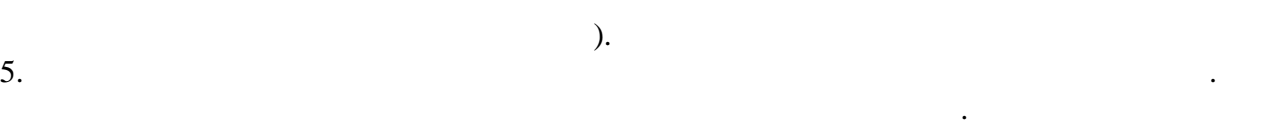

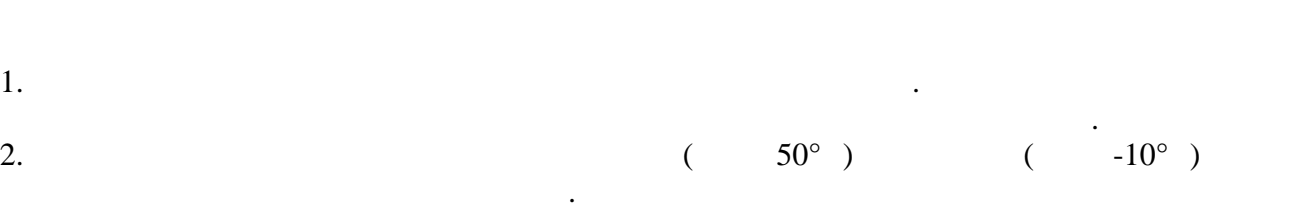

Невыполнение этого требования может привести к пожару или к повреждению изделия.

поражению электрическим током.  $3.$ тем как выполнить это, отключите питание. 4.  $\blacksquare$ 

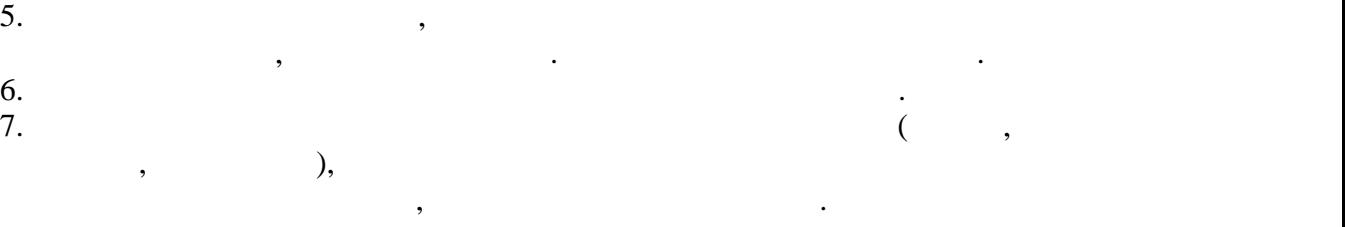

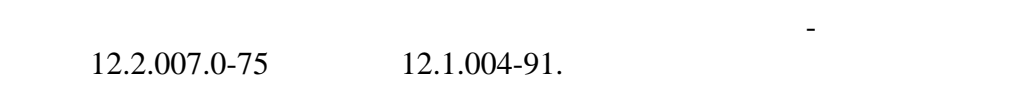

требованиям "Правил технической эксплуатации электроустановок потребителей" и электроустановок потребителей" и<br>В 1990 году "Правил техники безопасности при эксплуатации электроустановок потребителей".

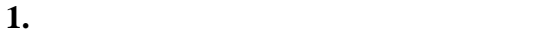

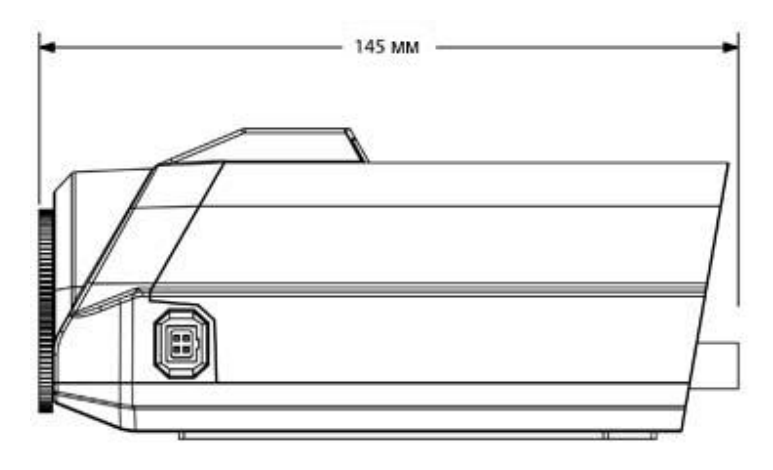

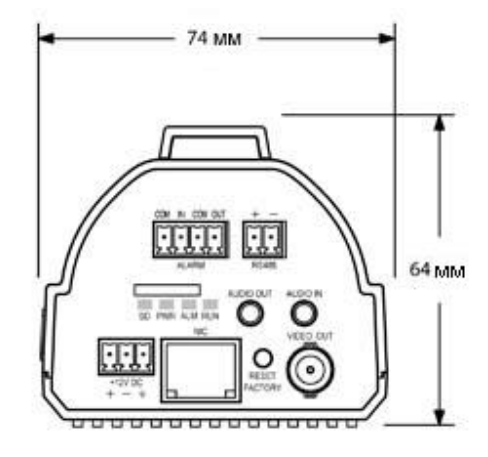

**2.** *HASPERSEE* 

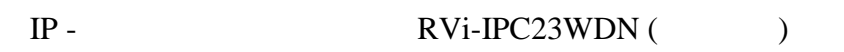

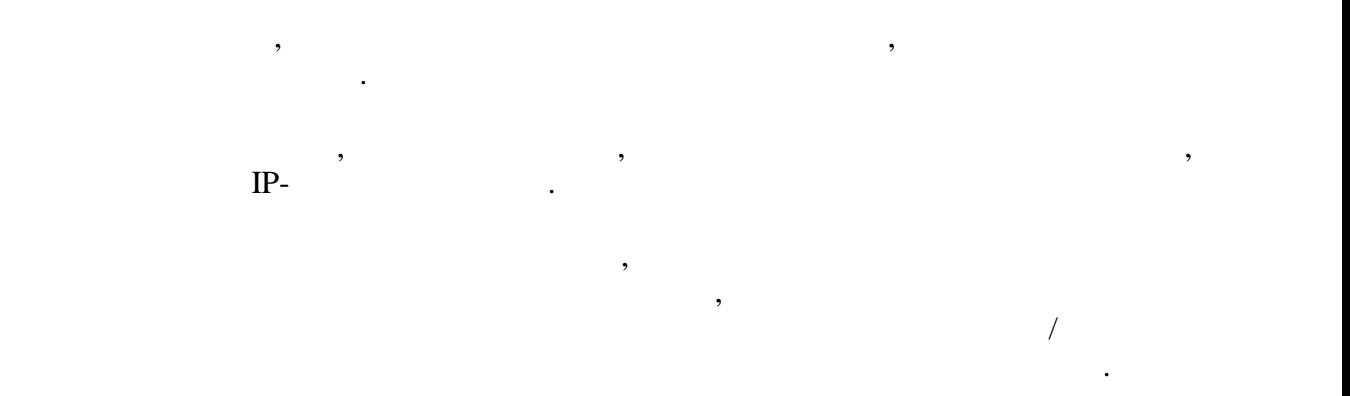

 $\mathbf{P}$  . 1  $\mathbf{P}$ 

Камера предназначена для установки внутри помещений. Эксплуатация вне помещений  $IP66.$ 

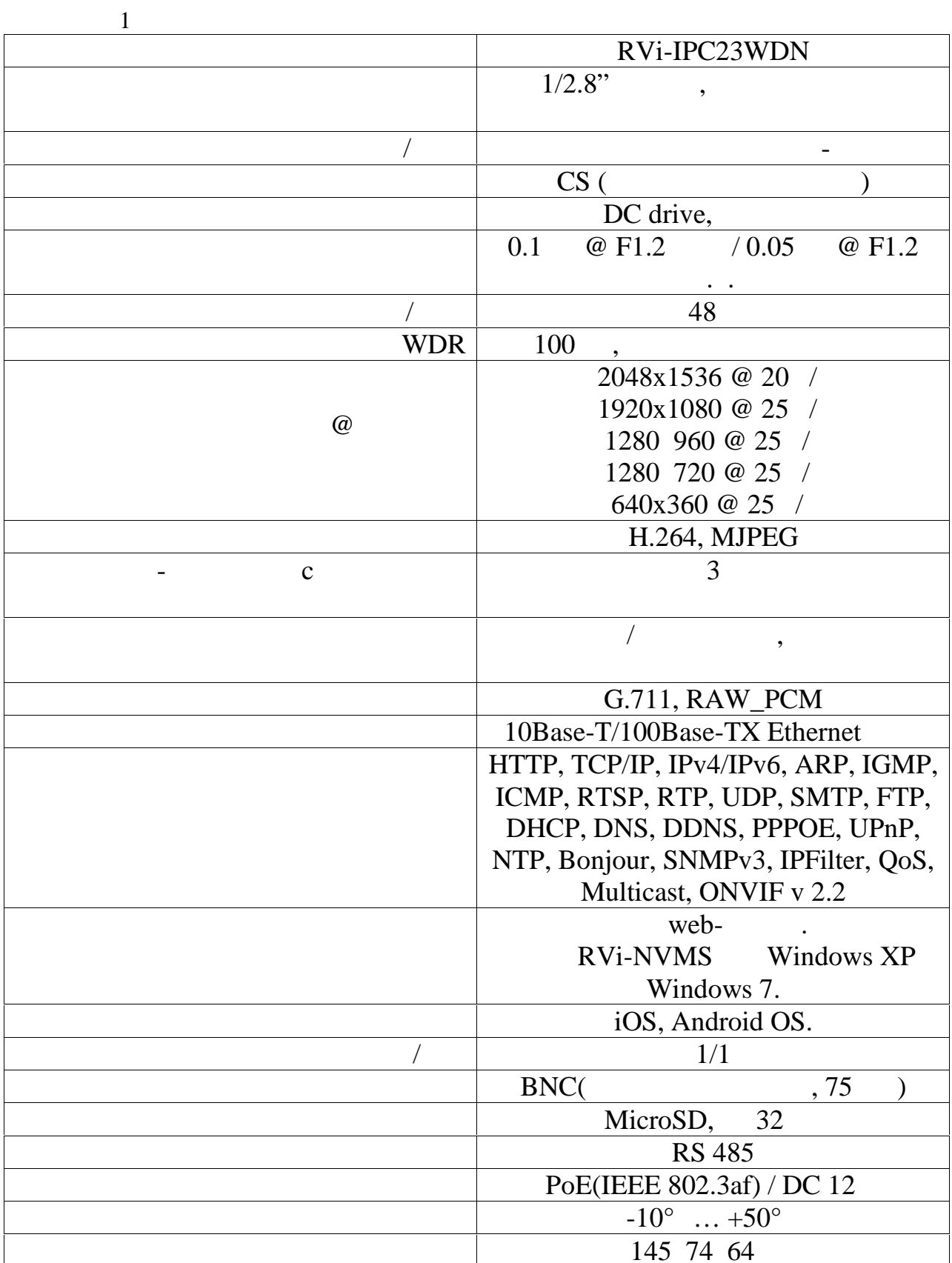

 $\overline{3}$ .

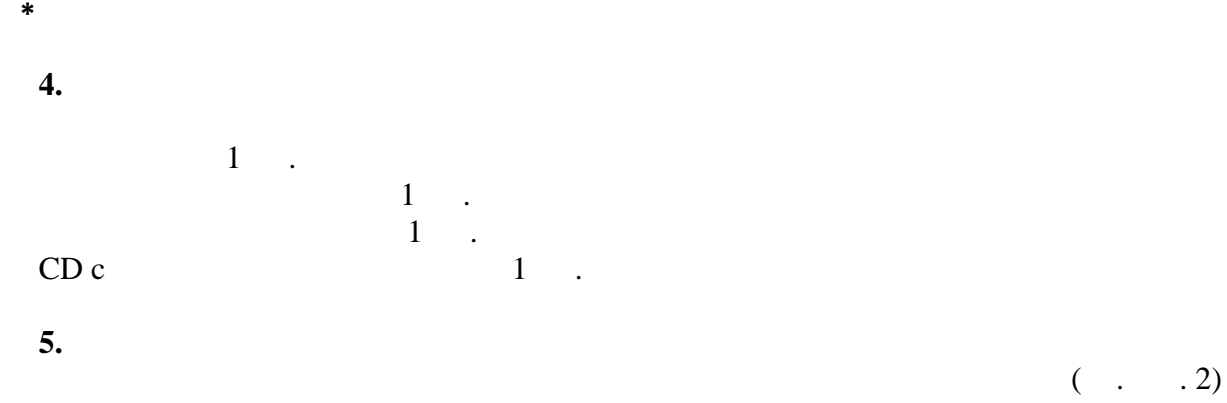

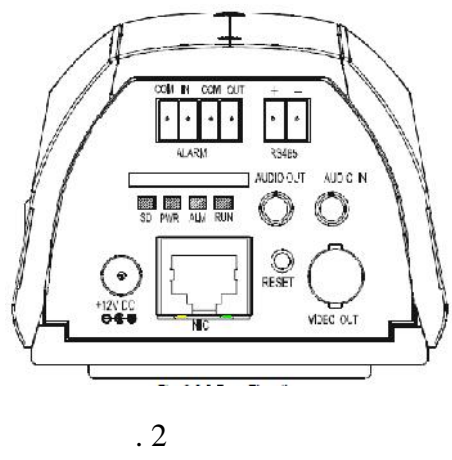

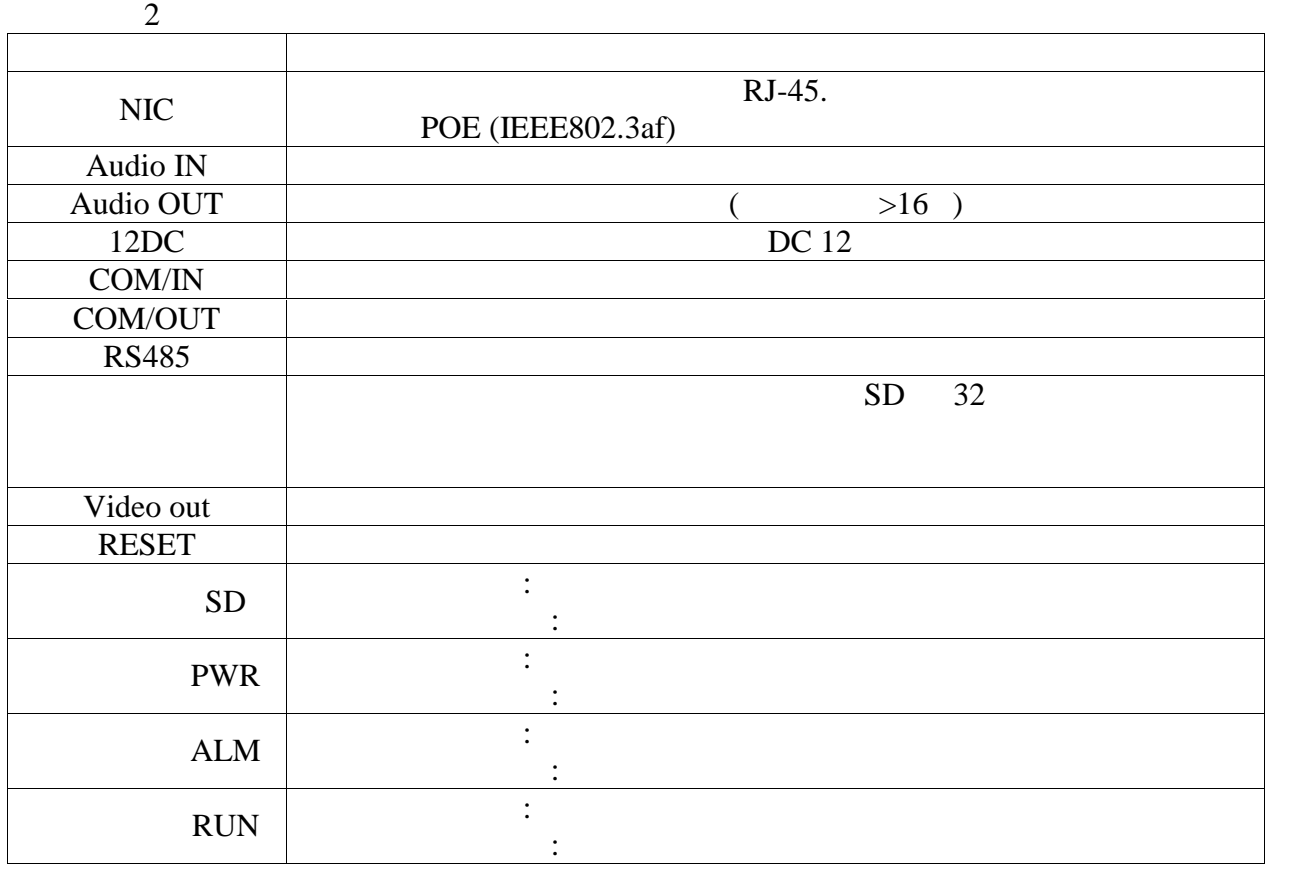

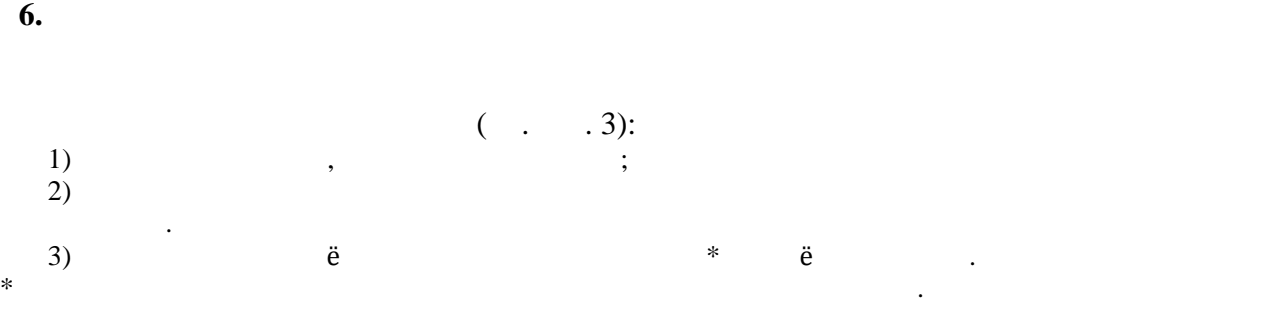

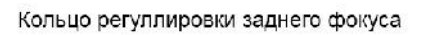

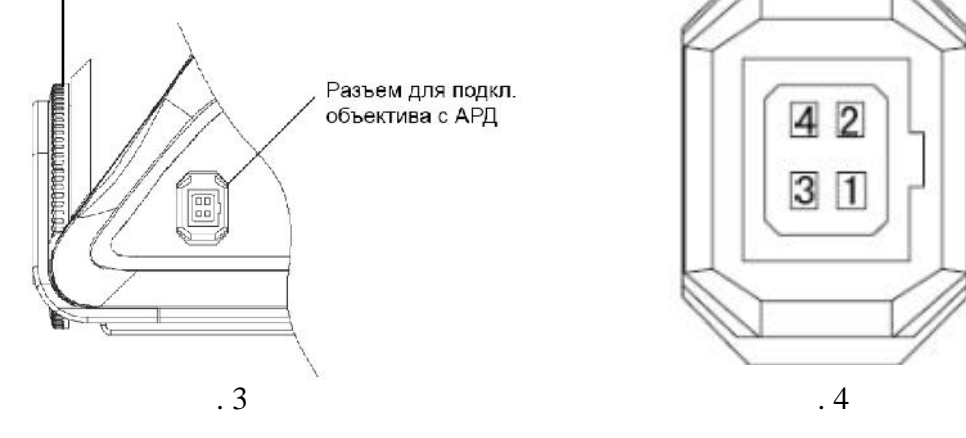

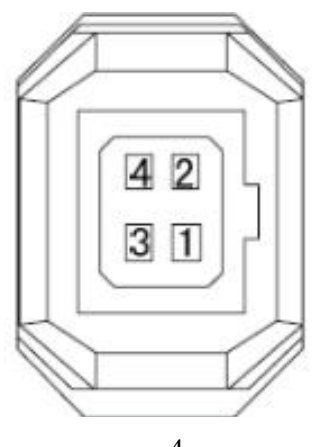

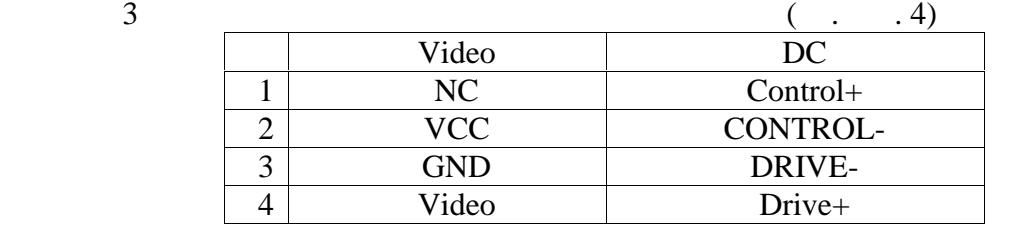

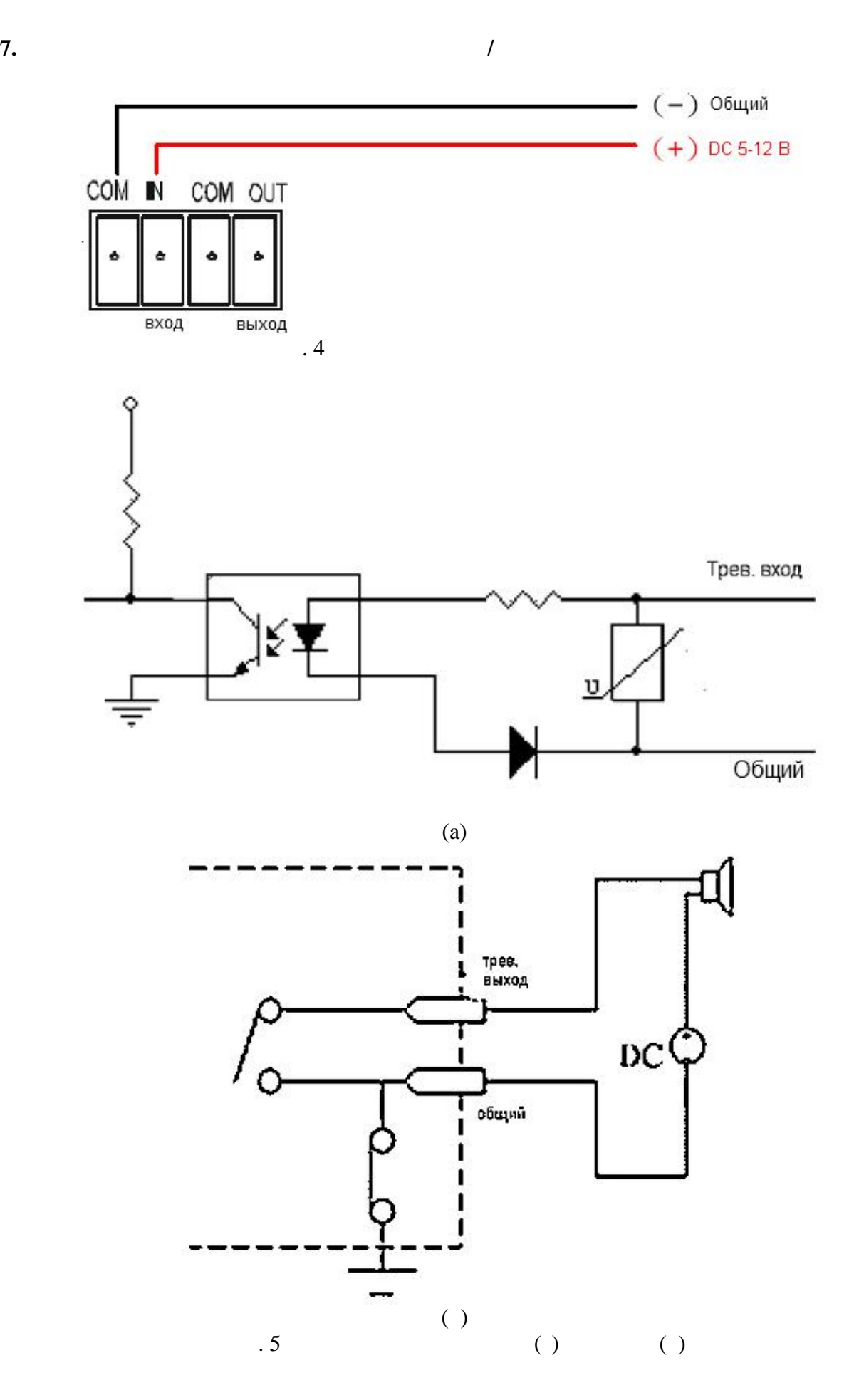

8

## (exercise). To have not predicted (contract and  $(1)$  RESET  $5$ секунд, после чего камера перезагрузится

## ВНИМАНИЕ!!!

IP адрес по умолчанию: 192.168.1.108<br>Маска подсети по умолчанию: 255.255.255.0<br>Логин администратора по умолчанию: admin<br>Пароль администратора по умолчанию: admin

 $\overline{\phantom{a}}$ 

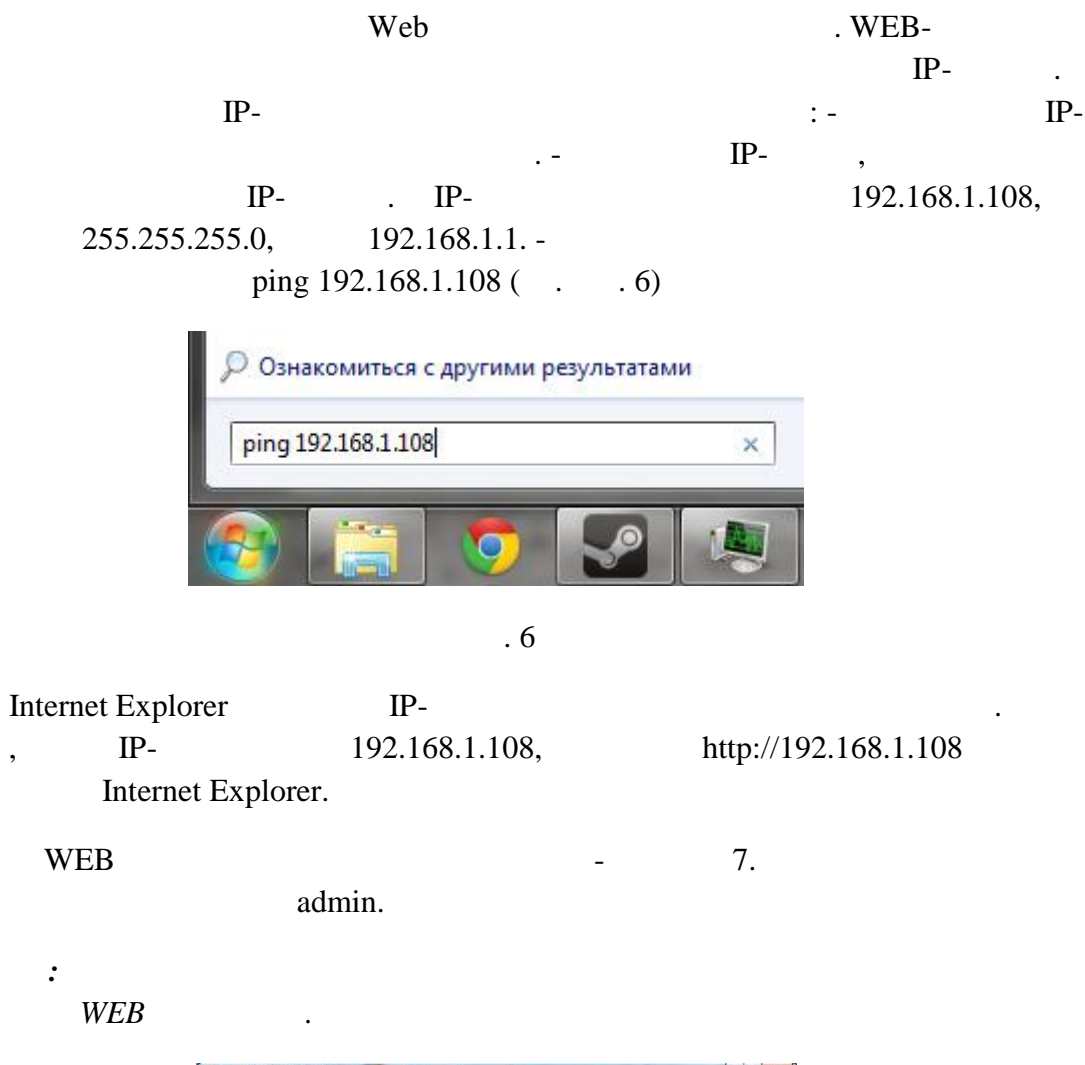

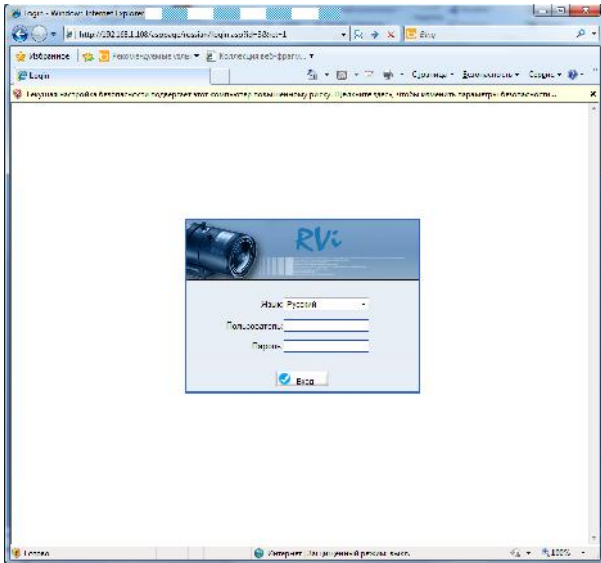

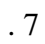

 $\cdot$ 

- **10. TRANSPORTING**  $\bullet$  в транспортной таре перевозятся любым видом крытых транспортной транспортной транспортных средств  $($ , закрытых вагонах, трюмах судов, трюмах судов, трюмах судов, трюмах судов, трюмах судов, трюмах судов, трюмах судов, трюмах судов, трюмах судов, трюмах судов, трюмах судов, трюмах судов, трюмах судов, трюмах судов, т герметизированных отапливаемых отсеках самолетов и т.д.) в соответствии с требованиями действующих нормативных документов.
	- $\bullet$  5  $\overline{5}$ 15150-69. Хранение КВ в в транспортной таре на складах изготовителя и потребителя и потребителя и потребителя и потребит<br>В начале на складах изготовителя и потребителя и потребителя и потребителя и потребителя и потребителя и потре
- $1 15150-69.$
- **11.** КВ не представляет опасности для жизни и здоровья людей, а также для окружающей
- среды после окончания срока службы. Утилизация КВ проводится без принятия специальных мер защиты окружающей среды.
- **12. Γαλλι**
- предприятие-изготовитель гарантирует соответствие КВ требования изготовительно соответствие КВ требованиям тех<br>Предприятие КВ требованиям технических компьютельности предприятие КВ требованиям технических компьютельности условий при соблюдении потребителем условий транспортирования, хранения, монтажа и эксплуатации.
- $\bullet$   $-12$  $\mathfrak{g}_{1}$ ,  $\mathfrak{g}_{2}$  ,  $\mathfrak{g}_{3}$  ,  $\mathfrak{g}_{4}$  ,  $\mathfrak{g}_{5}$  (cm.  $\mathfrak{g}_{6}$  ,  $\mathfrak{g}_{7}$  ,  $\mathfrak{g}_{8}$  ,  $\mathfrak{g}_{9}$  ,  $\mathfrak{g}_{1}$  ,  $\mathfrak{g}_{1}$  ,  $\mathfrak{g}_{1}$  ,  $\mathfrak{g}_{1}$  ,  $\mathfrak{g}_{1}$  ,  $\mathfrak{g}_{1}$  ,  $\mathfrak{g}_{1$  $\mathcal{L}$  $\bullet$  При открытки от метки от метки гарантийный срок исчисляется от дате продажи гарантийный срок исчисляется о
- производства. Гарантийные обязательства недействительны, если причиной неисправности КВ являются: o  $\hspace{1.6cm}$ ;
- o contracts to the form of  $\alpha$  is the form of  $\alpha$  $\circ$   $\qquad \qquad ;$
- $\overline{O}$ полярности питания. Гарантийные обязательства действуют только при предъявлении настоящего
- руководства.  $\bullet$  Предприятие-изготовитель не несет ответственности и не возмещает ущерба за законости и не возмещает ущерба за  $\mathcal{L}_{\mathcal{A}}$
- монтажа.

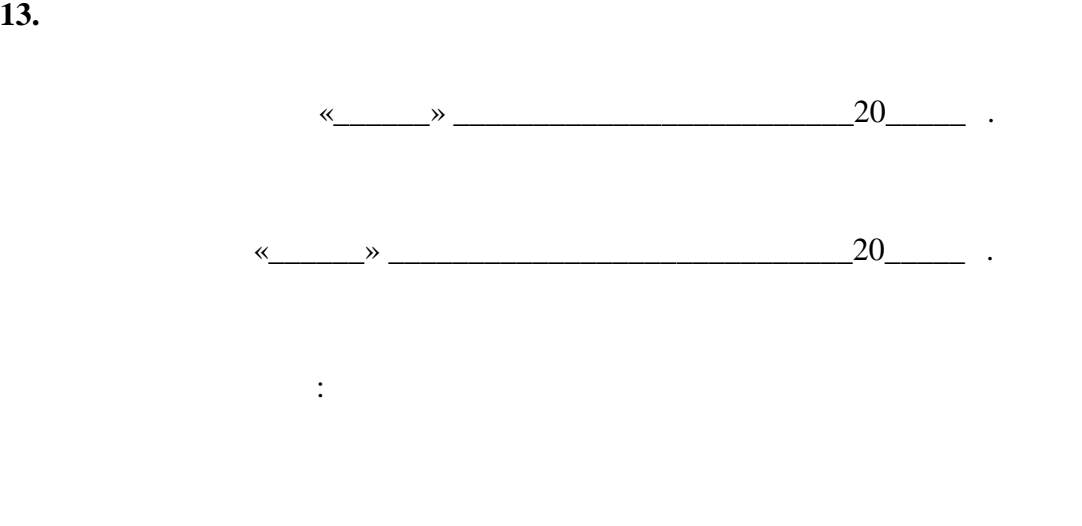

 $\overline{\phantom{a}}$  , where the contract of the contract of the contract of the contract of the contract of the contract of the contract of the contract of the contract of the contract of the contract of the contract of the contr

 $\frac{1}{2}$  ,  $\frac{1}{2}$  ,  $\frac{1$